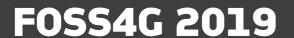

# From Desktop to Spatial Data Infrastructure with QGIS

Dr. Marco Hugentobler Sourcepole AG, Zürich www.sourcepole.ch https://twitter.com/sourcepole

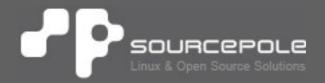

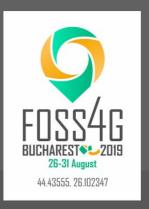

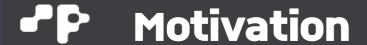

- A company new to GIS still starts with a desktop QGIS and some shape files
- This desktop GIS is most likely QGIS
- The need for a geodata infrastructure (GDI) comes later when more and more employees are using GIS
- This presentation shows step-by-step how to create a lean GDI around QGIS

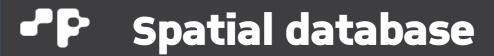

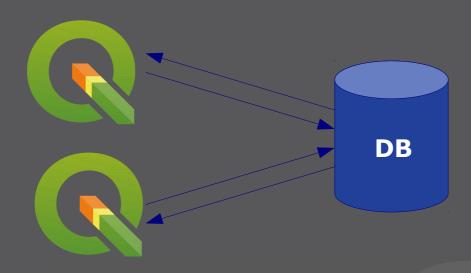

- OGIS supports several Databases (e.g. PostGIS, Oracle Spatial, MS SQL Server)
- PostGIS is best choice for usage with QGIS
  - Postgres provider supports nearly all provider capabilities
  - Prostgres provider well tested and used in production by many users

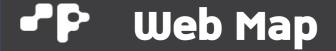

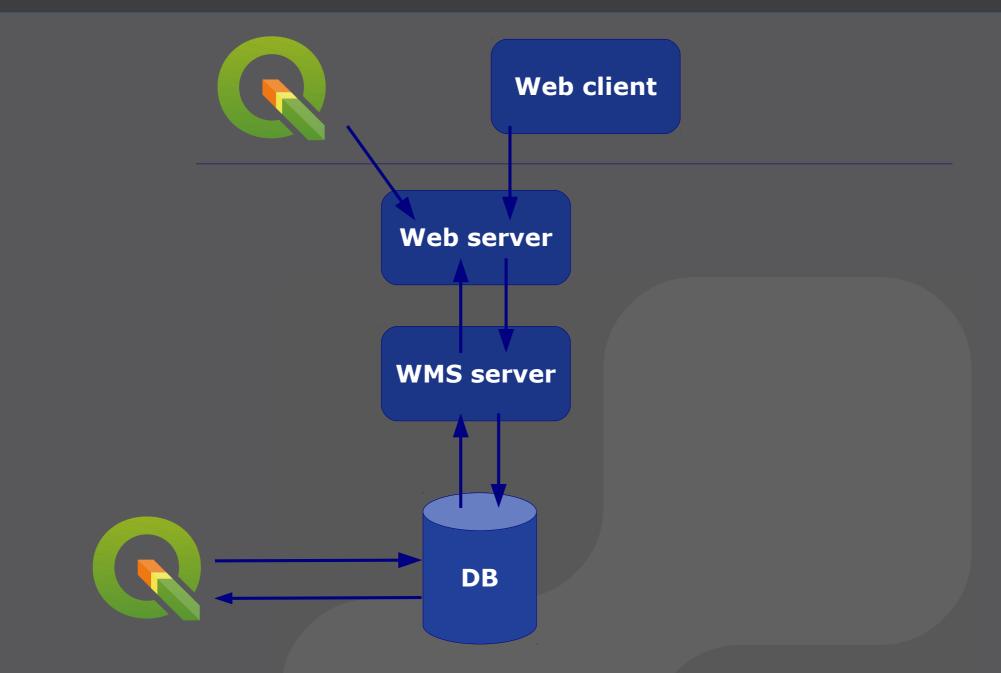

F0SS4G 2019

### **P** WMS Server

- We need a (HTTP) webserver and a WMS server
- In theory any WMS server can be used
- QGIS server supports advanced features:
  - Web based printing
  - Redlining
  - Selection
  - External WMS services (important for print)
- Any webserver supporting FastCGI can be used (e.g. Apache, NGINX, Lighttpd, IIS)
- Webserver matters

### **Webserver WMS benchmark**

- Apache mod\_fcgid, QGIS server
- NGINX, spawn\_fcgi, multiwatch, QGIS Server
- > Max. 16 WMS processes
- Map: AV-WMS Canton Glarus (Switzerland)
- Client: jmeter, 2152 requests
- > WMS, PostGIS, jmeter all running on laptop

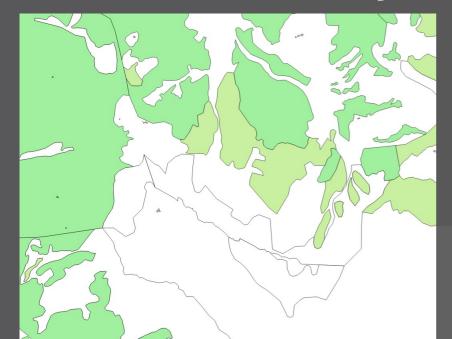

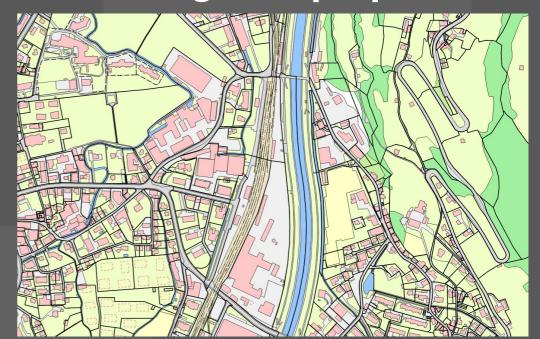

#### JP.

## Webserver-WMS benchmark

**Total 2152 requests** 

Apache mod\_fcgid: 89s

Nginx fcgi: 97 s

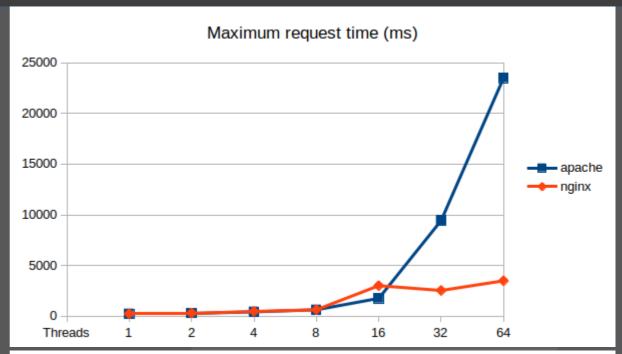

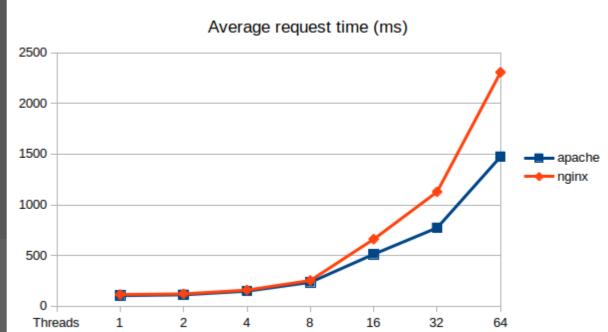

### **→P** Web clients

- > QGIS Web Client 2 (QWC2), ReactJS based
- GisQuick web client, VueJS based
- Lizmap web client, web components

# P ogis web clinet 2 (owc2)

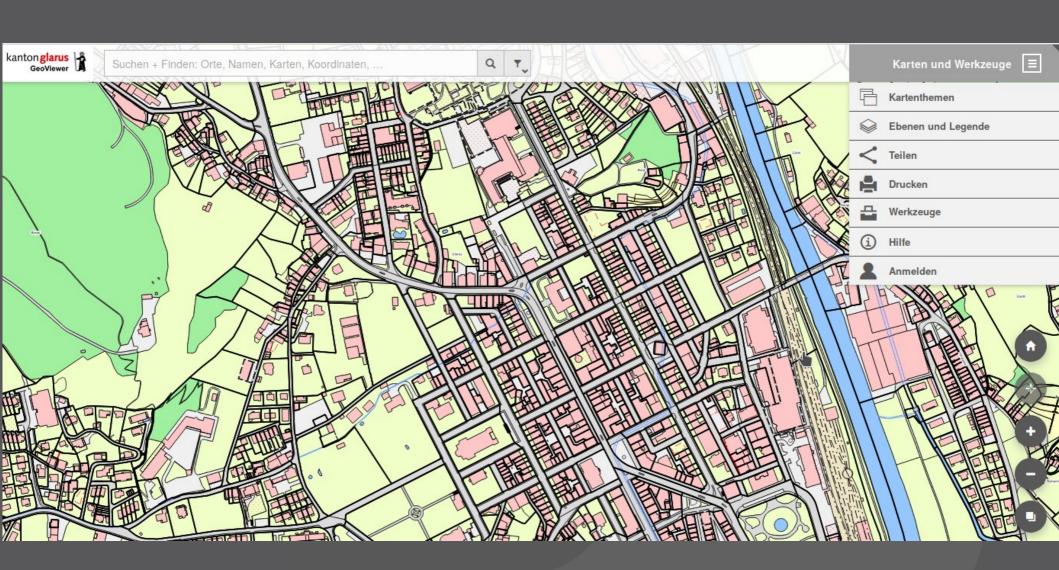

# **→P** Lizmap web client

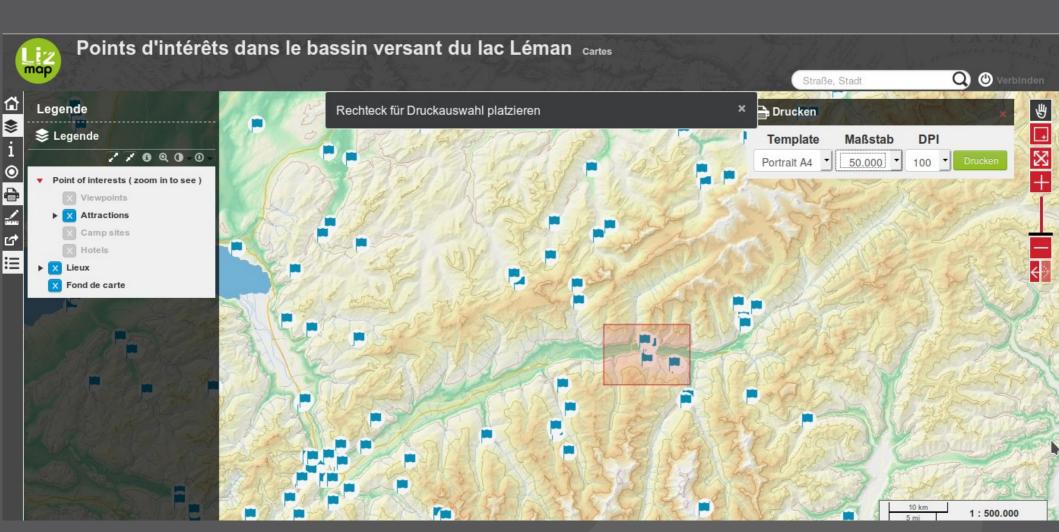

## **P** GisQuick web client

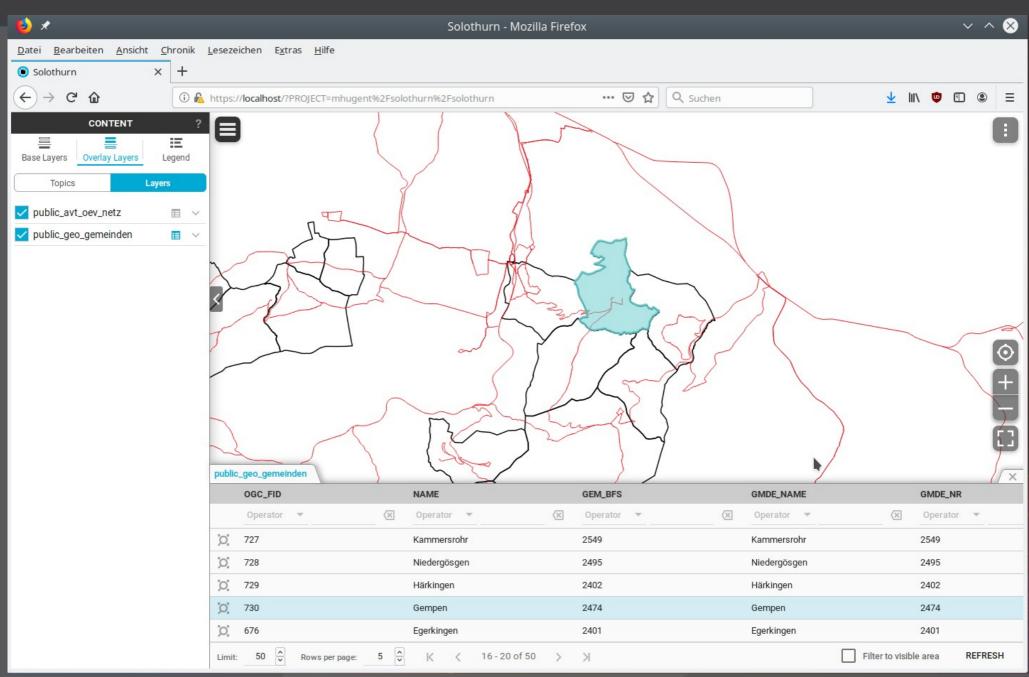

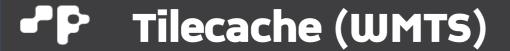

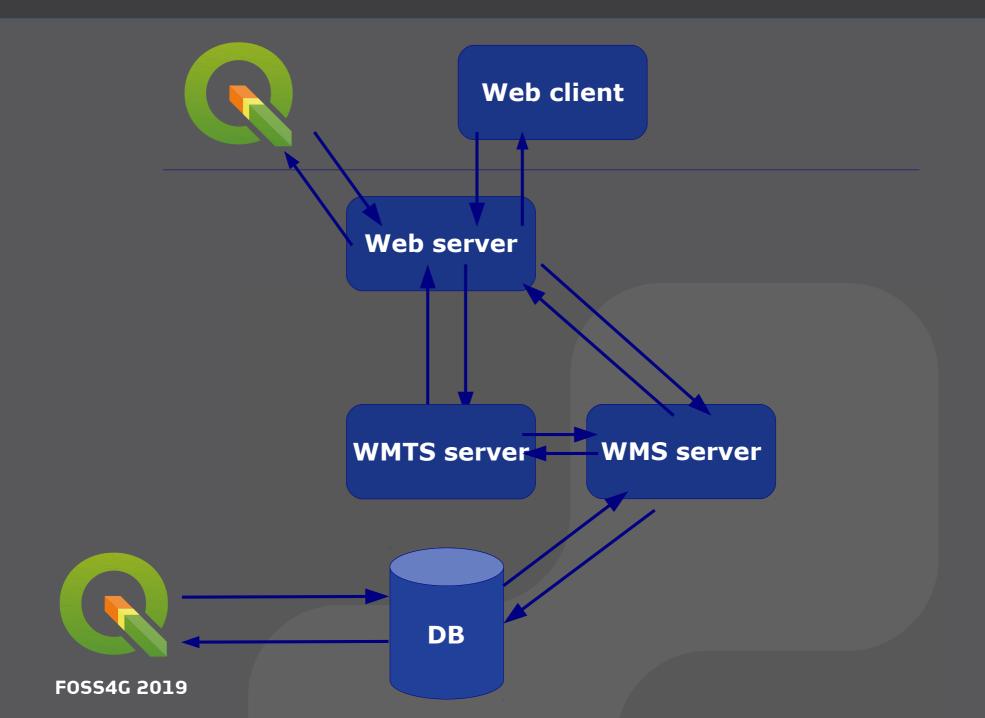

## Tilecache (WMTS)

- OGIS Server WMTS service
- Mapcache
- Mapproxy
- Generic http cash (e.g. Varnish)

## **→P** Web-GIS platforms

- Provide user management, access control, publishing maps
- Hosted solution: QGIS Cloud (www.qgiscloud.com)
- GisQuick (www.gisquick.org)

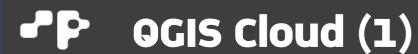

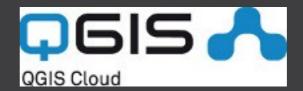

- Hosted service by Sourcepole
- Provides hosted PostGIS DB, Web/Mobile map
- Upload data and publish project with QGIS Cloud plugin
- Free account for private (non-commercial) use up to 50MB database usage
- Protected maps and up to 500MB DB space with the pro account
- Additional DB space can be rented
- Coming soon: web based editing (pro account)

# Pogis Cloud: get started on www.qgiscloud.com

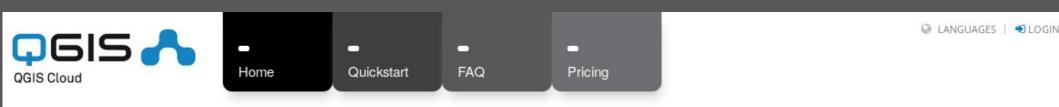

Use QGIS Cloud for free and start right away!

Sign Up

#### **QGIS Cloud Hosting**

QGIS Cloud is your powerful Web-GIS platform for publishing maps, data and services on the internet. Create and edit professional maps with all the capabilities from QGIS. With only a few short mouse-clicks you can share your work on agiscloud.com with the public.

123

#### Recent Maps

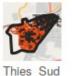

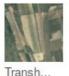

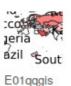

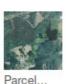

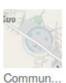

billio...

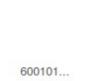

## • OGIS Cloud: upload data, publish project

Use agiscloud plugin to upload data and to publish project

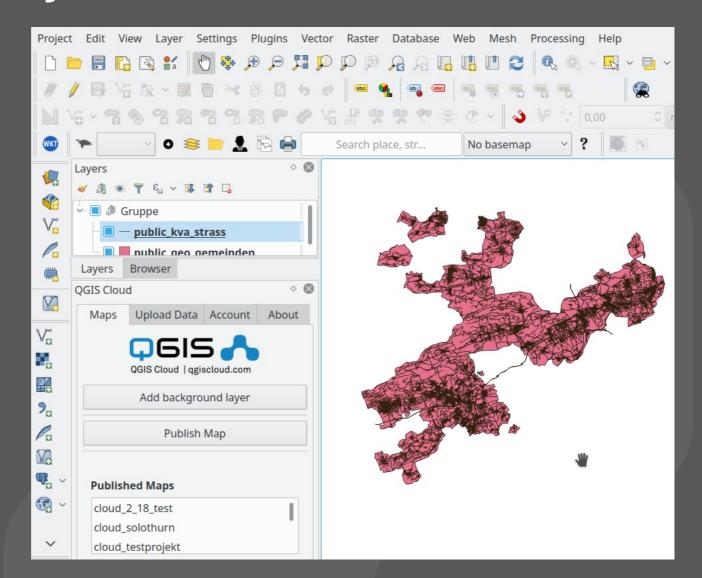

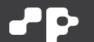

# **QGIS Cloud: Web map / mobile map**

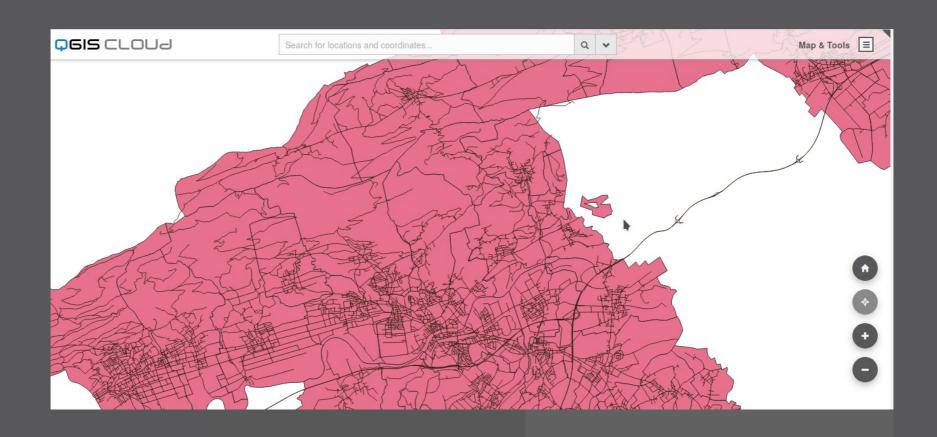

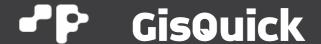

#### Django + QGIS server + nginx

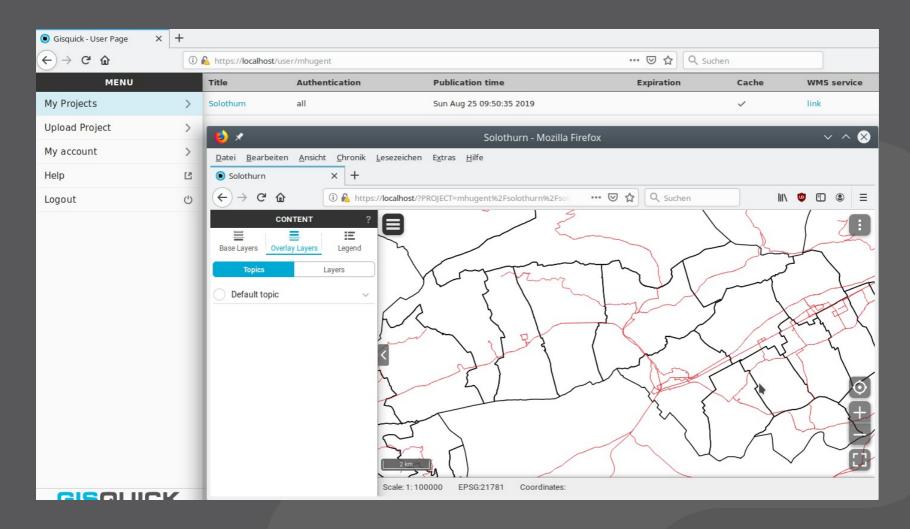

## **Summary**

- Desktop GIS is still very important
- Collaborating with other users needs a geodata infrastructure (GDI)
- Creating a lean GDI with QGIS and other OS tools is not hard
- > Hosted solution exists with QGIS Cloud

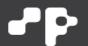

## From Desktop to SDI with QGIS

# Thank you

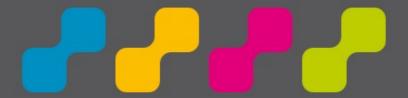

Marco Hugentobler marco.hugentobler @ s o u r c e p o l e . c h